A2X0-9587PO-00

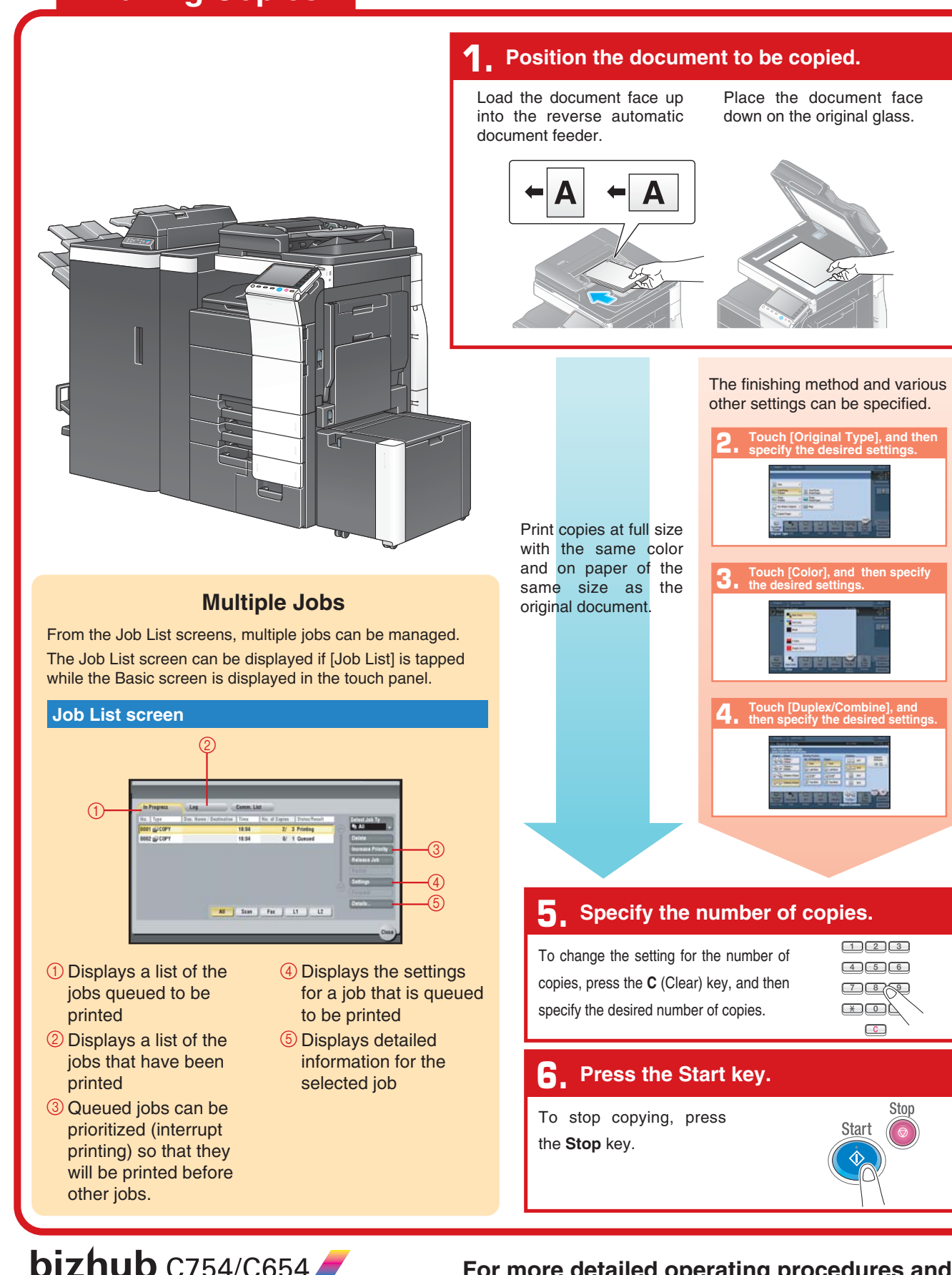

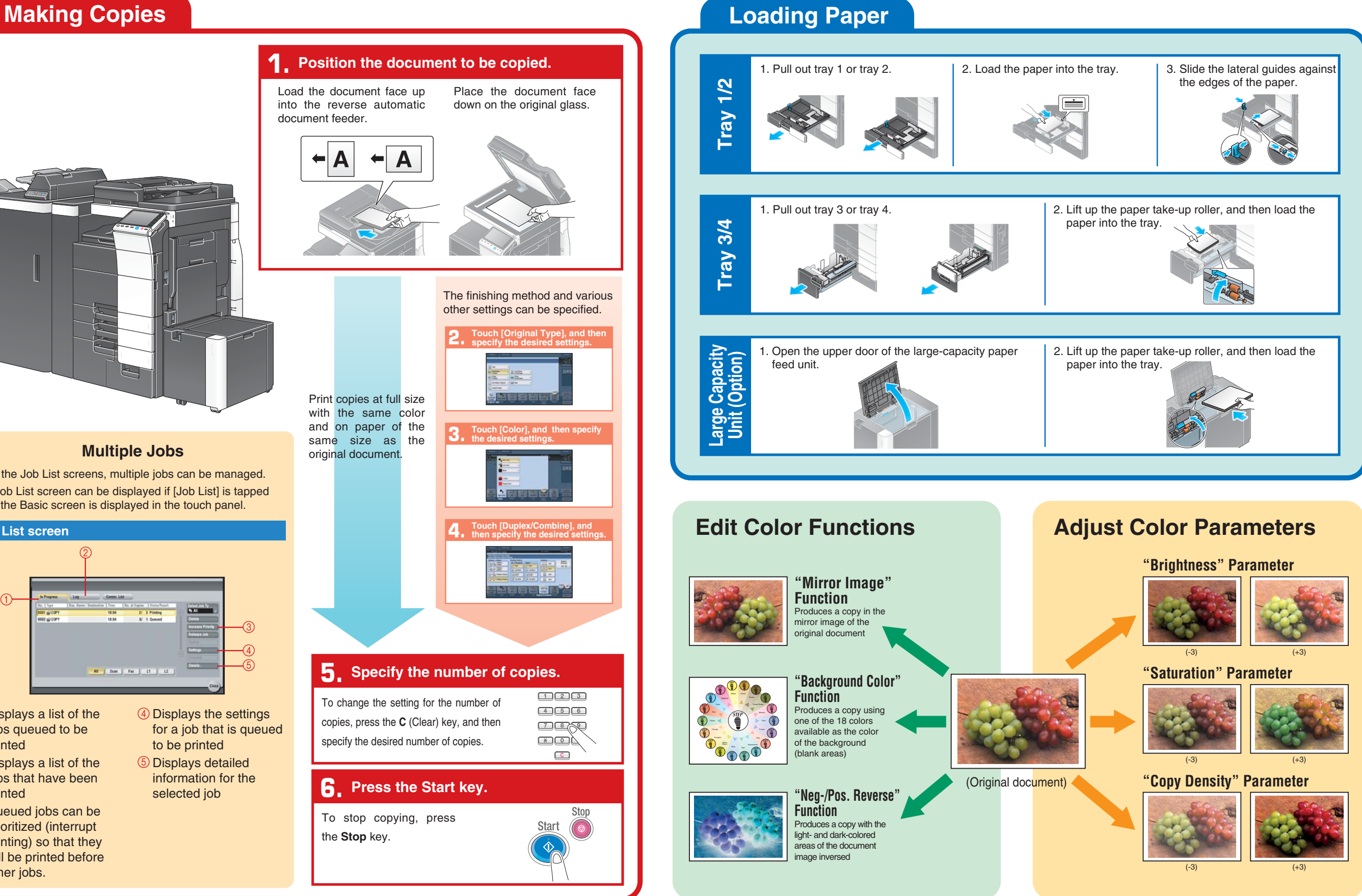

**For more detailed operating procedures and instructions, refer to the User's Guide.** The images that are provided are print samples.<br>**They may slightly differ in color with actual color copies.** 

## **Using the Machine**